# HIS-Software Release 2023.06

Entdecken Sie die neuen Highlights: Vom Campus- bis zum Forschungsmanagement, vom Finanzmanagement bis zur Personalverwaltung.

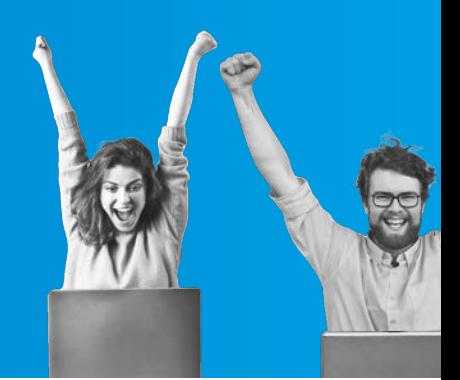

# Abkündigung von GX-Campus – das vorletzte Release für ZUL/QISZUL

Das Release 2023.06 ist das vorletzte Release für die GX-Module ZUL bzw. QISZUL. Wie bereits im März 2022 angekündigt, stellt HIS die Weiterentwicklung für die GX-Campus-Module sukzessive ein. Mit dem Dezember-Release (2023.12) endet die Entwicklung für ZUL/QISZUL, während das letzte Release für SOS-GX im Dezember 2025 und das letzte POS-GX-Release Ende 2028 freigegeben werden. Nach dem letzten Release werden Wartung, Pflege (Fehlerbehebung, Sicherheitsupdates) und Support noch für jeweils 1,5 Jahre angeboten.

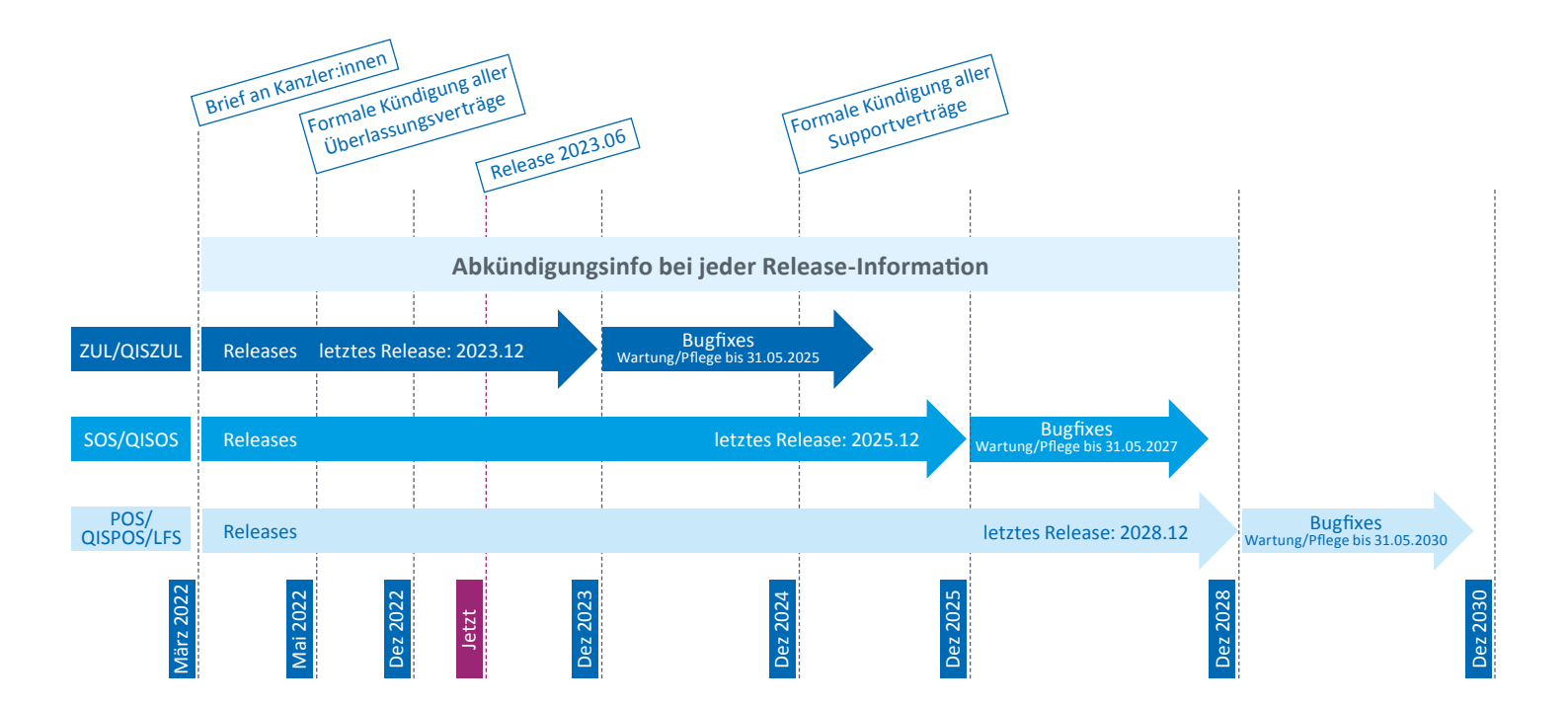

## Schlagwörter machen Funktionen schneller zugänglich

Mithilfe individueller Schlagwörter können Funktionen in HISinOne jetzt einfacher und schneller gefunden werden. Um die entsprechenden Menüpunkte leichter auffindbar zu machen, können Hochschulen den verschiedenen Punkten Schlagwörter zuordnen. Per Schlagwort gefundene Menüeinträge werden in der Menüsuche separat aufgelistet und mit Schlagwörtern angezeigt, damit ersichtlich ist, warum diese Menüeinträge gefunden wurden.

#### HISinOne-PSV

#### Erstellung OZG-konformer elektronischer Dokumente

HISinOne geht den nächsten Schritt in der Verwaltungsdigitalisierung: Im Rahmen der Erstellung digitaler Bescheinigungen und Bescheide (PDF) können jetzt auch prototypisch elektronische Dokumente (XML) erstellt werden. Diese XML-Dateien werden wahlweise in PDF-Dokumente eingebettet und signiert. Die Inhalte sind nach Vorgaben strukturiert. Die erste Ausbaustufe, die ausschließlich als Showcase dient, ermöglicht als Beispiel das Generieren von Exmatrikulationsbescheinigungen gemäß XHochschule (XHEIE). Über Plugins können später auch viele andere Datenmodelle genutzt werden, wie z. B. ELM, ELMO, etc. Die Upload-Komponente kann diese Datenmodelle ebenfalls erkennen und verschiedene Prüfungen durchführen (Validität, Signatur, Personendaten).

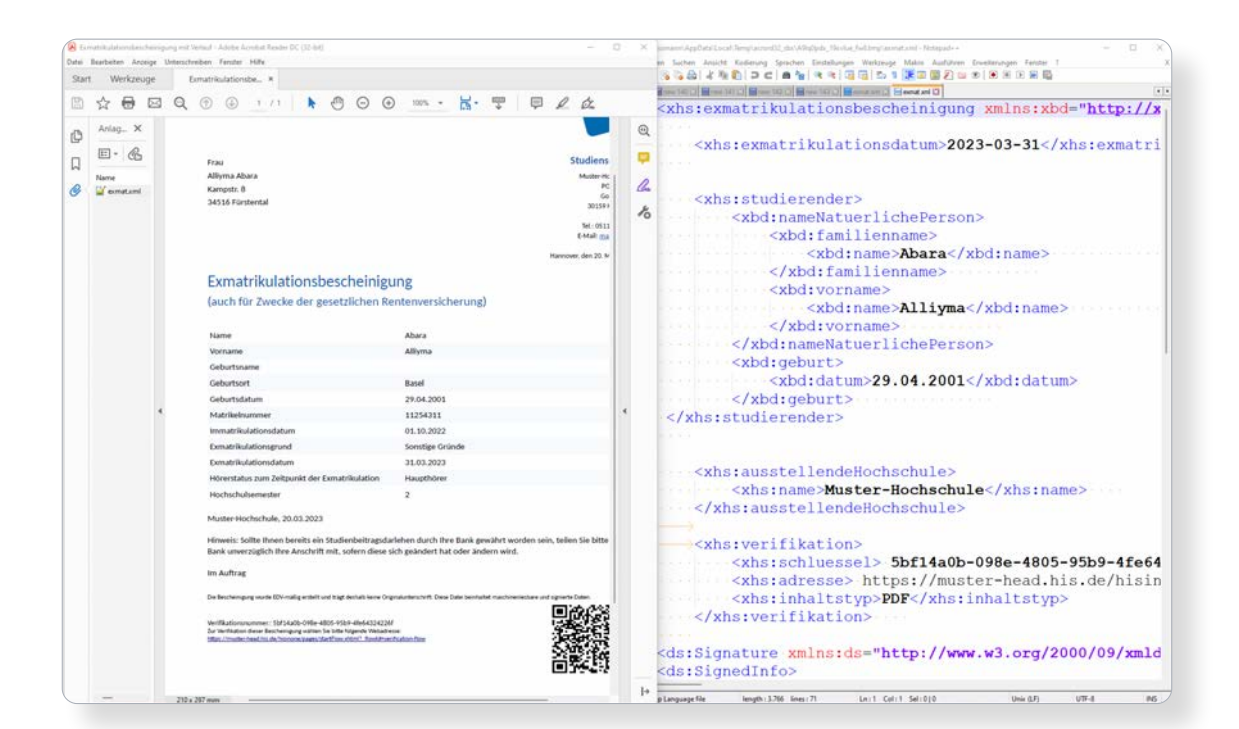

# Weiterer Ausbau der BI-Analysen um Forschungsdaten

Die mit Release 2022.12 für Daten der aktuellen Bewerbungskampagne eingeführte Funktion "BI-Analysen" wurde um weitere Kategorien ausgebaut. Damit ist es nun möglich für die Kategorien "Publikationen" und "Projekte" leicht Auswertungen zusammenzustellen und an interessierte Stellen im Haus zu verteilen.

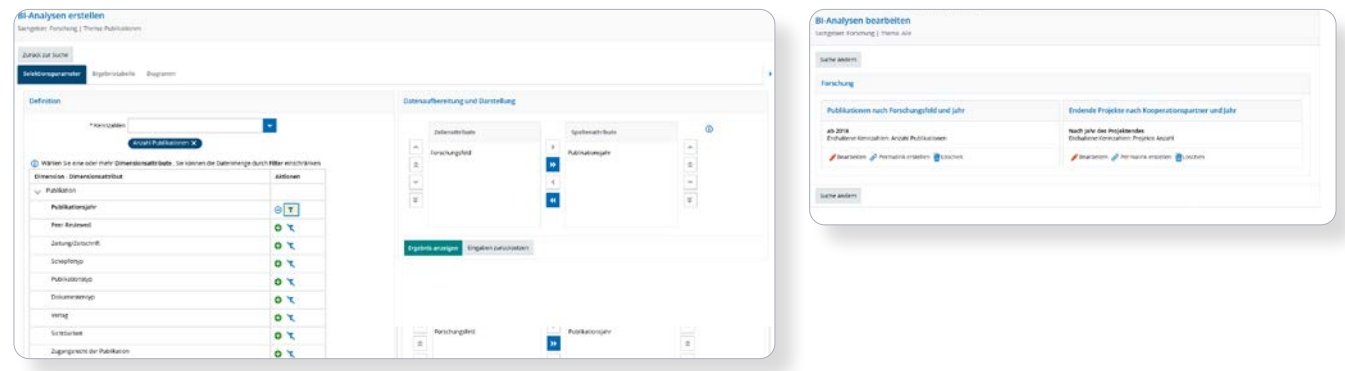

#### HISinOne-APP & -SYS

# Prüfung digital eingereichter Dokumente

Der vollständig digitale und papierlose Bewerbungsprozess ist mittlerweile zum Standard geworden. Die meisten Bewerbungsunterlagen werden nicht mehr in Papierform, sondern als Scans eingereicht.

Nachdem bereits im letzten Release eine neue Ansicht zur Vereinfachung der Prüfung und des Abgleichs der digital eingereichten Bewerbungsunterlagen realisiert wurde, wird diese nun als neues Standardlayout in der Fachansicht der Funktion "Bewerbungen sichten" zur Verfügung gestellt und ermöglicht eine direkte und konsistente Schritt-für-Schritt Benutzerführung durch die eingereichten Dokumente.

Die Layouteinstellung kann von den Sachbearbeitern individuell gesteuert werden.

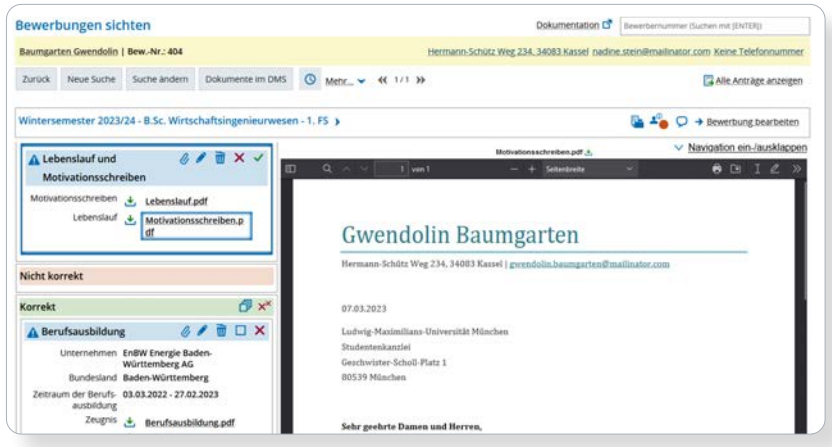

# Erweiterungen der Funktion "Bewerbungen sichten"

"Bewerbungen sichten" wurde um neue Statusoperationen erweitert. Der Verfahrensausschluss sowie das Setzen des Immatrikulationsstatus ist komfortabel für alle Fächer eines Mehrfachstudiengangsantrags möglich. Die Sachbearbeitung hat die Möglichkeit, alle notwendigen Details zu einem Studiengang, wie z. B. Fachkennzeichen, Vertiefung, Studienort oder Studienart einzusehen.

Darüber hinaus wird "Bewerbungen sichten" zur neuen Standardfunktion für die Bearbeitung von Bewerbungen. Sie ist direkt aus allen anderen Funktionsbereichen verlinkt und erreichbar:

- Scannen des Posteingangs
- Suche nach Bewerbungen aus dem Portlet
- Ranglisten des Vergabeverfahrens
- Massenbearbeitung des Bewerbungsstatus

# Bereitstellung digitaler Bescheide

HISinOne-APP erfüllt seit dem Release 2022.06 die Anforderungen des Verwaltungsverfahrensgesetzes (VwVfG), das grundsätzlich die lokale Bereitstellung digitaler Bescheide regelt. Da die Zulassungs- und Vergabeverordnungen der Länder auch vom VwVfG abweichende Regelungen enthalten, wurden entsprechende Ergänzungen zur Flexibilisierung des Verfahrens vorgenommen.

Für die lokale Bereitstellung kann künftig konfiguriert werden, ob eine Zustimmung der Bewerber:innen erforderlich ist und ob die Bereitstellung der Bescheide mit einer Frist erfolgt. Ergänzend kann die lokale Bereitstellung der Bescheide mit der Auslieferung über das OZG-Benutzerkonto wie z. B. BundID kombiniert werden.

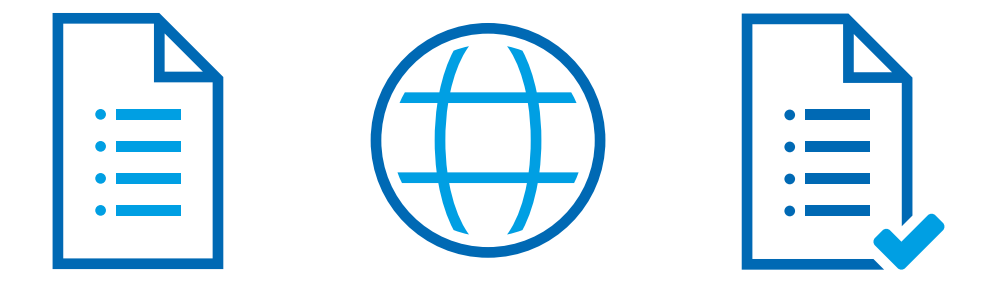

#### HISinOne-APP & -STU

### Bewerbungsanträge für Studiengang- und Fachwechsel

Mit dem neuen Release kann der Prozess des Studiengang- bzw. Fachwechsels vollständig digital und medienbruchfrei durchgeführt werden. Mit der Erweiterung wird die Umsetzung des Prozesses für die Hochschulen erheblich vereinfacht und die Benutzerführung für die Studierenden und für die Sachbearbeitung in den Studierendensekretariaten deutlich verbessert.

Studierende können in den Bewerbungsanträgen auf Studiengang- und Fachwechsel genaue Angaben zu ihrem Studienwunsch machen.

- Wird ein anderer Studiengang oder eine völlig neue Fächerkombination eines Mehr-Fach-Studiengangs beantragt, dann kann angegeben werden, welche Studiengänge zu ersetzen sind oder ob der neue Studiengang parallel studiert werden soll.
- Die in einem Mehr-Fach-Studiengang eingeschriebenen Studierenden können angeben, welche einzelnen Fächer sie beibehalten und welche sie ersetzen möchten.
- Bei der Übernahme der Bewerbung durch die Sachbearbeitung wird der Fach- und Studiengangwechsel angezeigt, so dass eine Um- bzw. Einschreibung entsprechend den Angaben des Studierenden erfolgen kann.

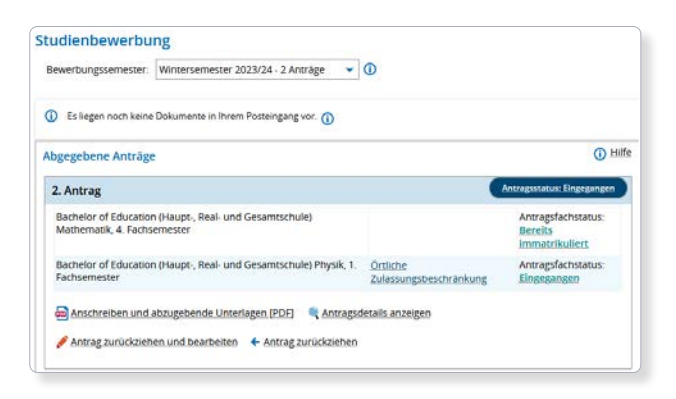

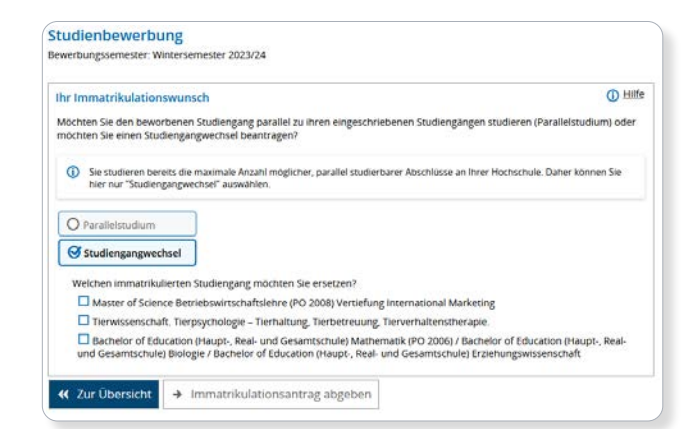

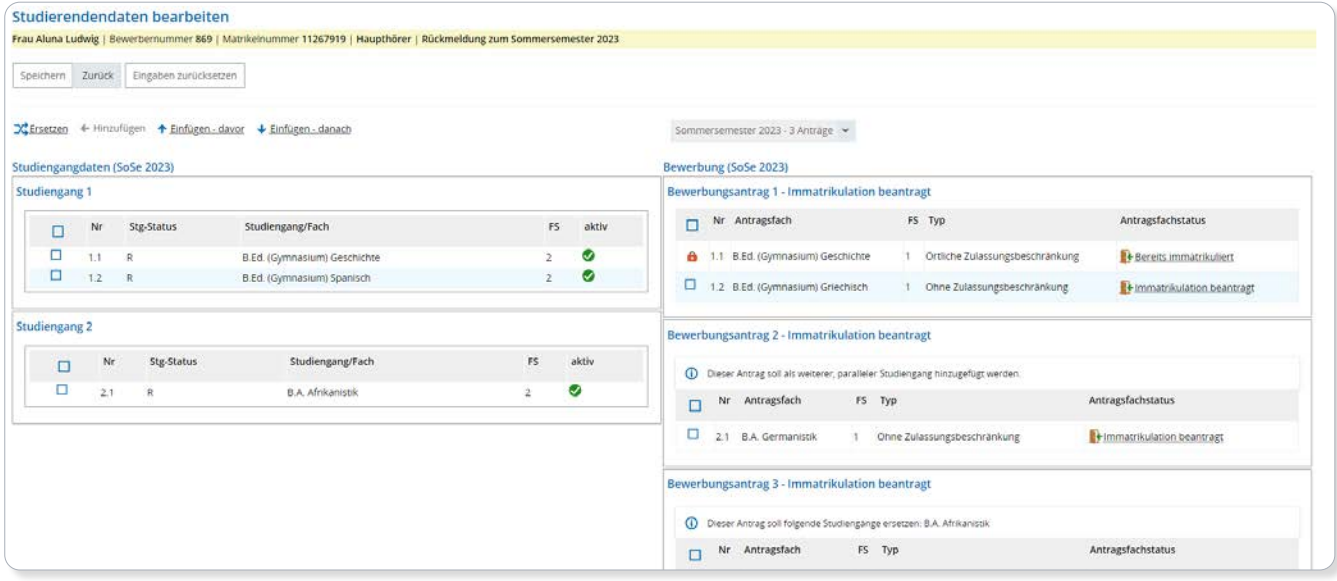

# Erste Ausbaustufe für das E-Payment

Online-Bezahlung ist in der Generation der Bewerbenden und Studierenden eine Selbstverständlichkeit. Das E-Payment in HISinOne kommt dem Wunsch der Studierenden und Hochschulen nach, zukünftig auch Semesterbeiträge online zu begleichen. Die erste Ausbaustufe des E-Payments ermöglicht es, E-Payment-Funktionalitäten zu erproben. Mit dem Release 2023.12 wird das E-Payment basierend auf dem Feedback der Hochschulen weiter ausgebaut und abgerundet. So wird die Möglichkeit geschaffen, Semesterbeiträge in Echtzeit zu bezahlen und die Voraussetzungen für Einschreibung oder Rückmeldung zu erfüllen. Die ersten für die Implementierung vorgesehenen Schnittstellen sind ePayBL und der ePayService Bayern.

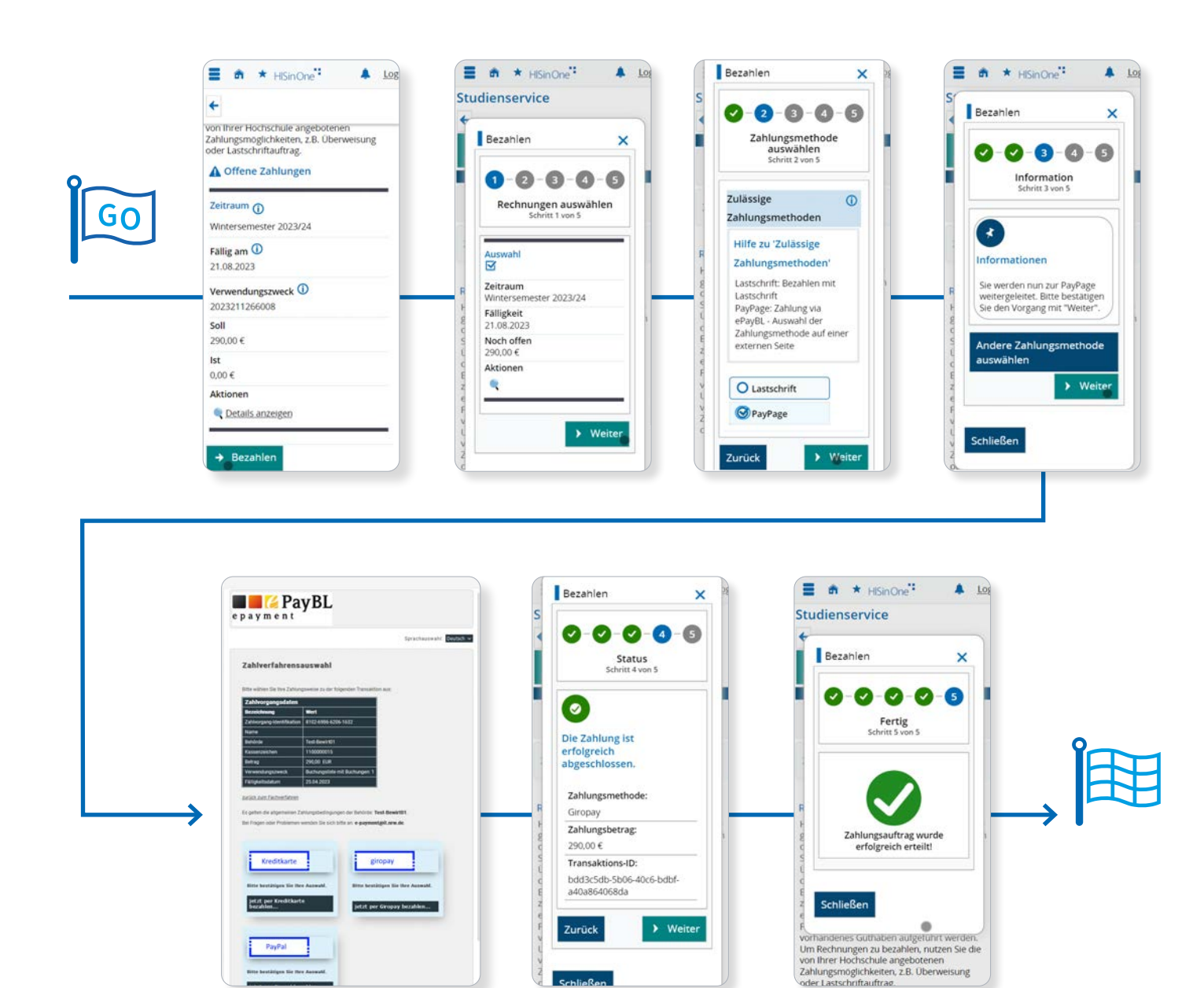

# Fachliches Ereignis "Abgabe Online-Antrag"

Es steht ein neues fachliches Ereignis des HISinOne-Eventframeworks zur Verfügung: Bei Abgabe eines Online-Antrages wird ein fachliches Ereignis ausgelöst und verschiedene Daten mitgeliefert, auf die reagiert werden kann. So kann die Hochschule flexibel nachfolgende Aktionen an die Abgabe eines Online-Antrages konfigurieren und somit ihre Prozesse optimieren. Beispielsweise könnte die Sachbearbeitung per Portalnachricht über einen neuen eingegangenen Antrag informiert werden. Mitgelieferte Daten sind hier z. B. die Matrikelnummer, der Antragstyp und der Grund bzw. Tatbestand.

## Hörerstatus in der Online-Immatrikulation

Zukünftige Studierende können nun Angaben zu ihrem Hörerstatus machen, welcher ausschlaggebend für die Höhe der zu zahlenden Semesterbeiträge sein kann. Somit wird vermieden, dass unnötig Gebühren bezahlt werden, die bei der Sachbearbeitung für Aufwand und bei den Studierenden für Unmut sorgen. Hilfetexte für die unterschiedlichen hochschulspezifischen Hörerstatus können hinterlegt werden, um den Bewerber:innen und Studierenden bei der Auswahl zu helfen. Für bestimmte Studiengänge kann ein Hörerstatus auch ohne Abfrage den angehenden Studierenden zugeordnet werden. Auf Basis des nun ermittelten Hörerstatus können dann die richtigen Studiengebühren berechnet werden, die im Nachgang per Lastschrift oder zukünftig per E-Payment bezahlt werden.

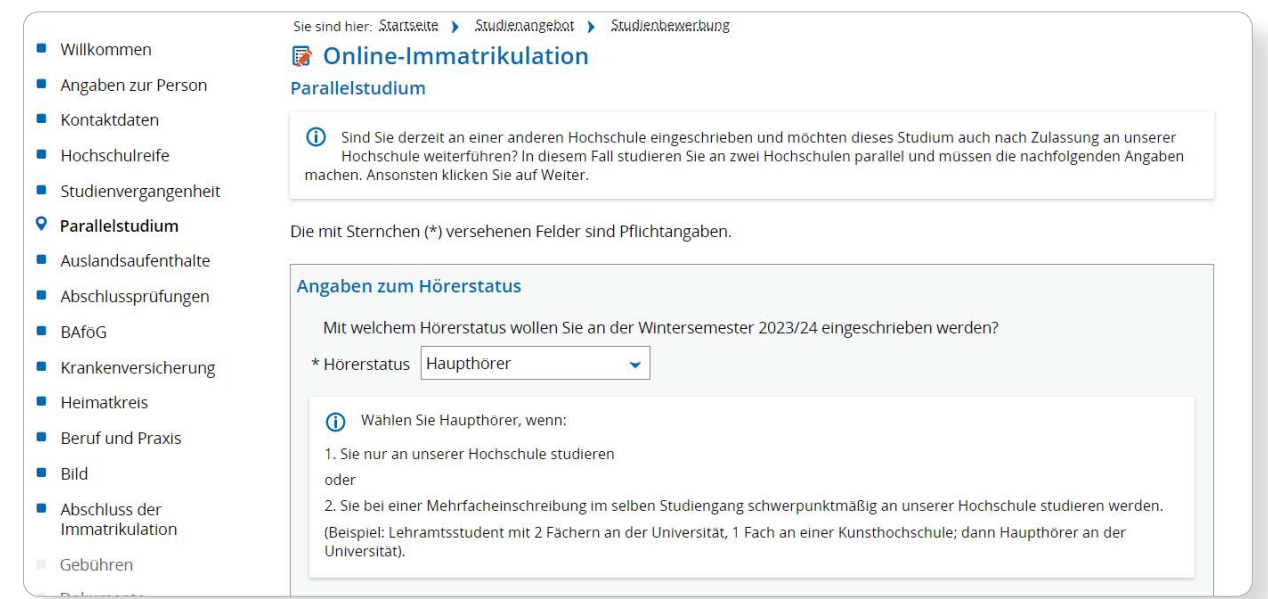

# Fortschreibung externer Parallelstudien

Die Erfassung von externen Parallelstudiengängen ist nicht nur für die eigene Hochschulverwaltung wichtig, sondern eine verpflichtende Angabe im Rahmen des Hochschulstatistikgesetzes (HStatG). In der Einzelfall-Rückmeldung, der Einzelfall-Beurlaubung, in der Online-Rückmeldung und in der Massen-Rückmeldung wird das Parallelstudium aus dem Vorsemester im rückzumeldenden Semester fortgeschrieben. Die Funktionalität für die Einzelfallbearbeitung, die Online-Rückmeldung und die Massenbearbeitung können separat ein- und ausgeschaltet werden und an den Hörerstatus der eigenen Hochschule als Bedingung geknüpft werden.

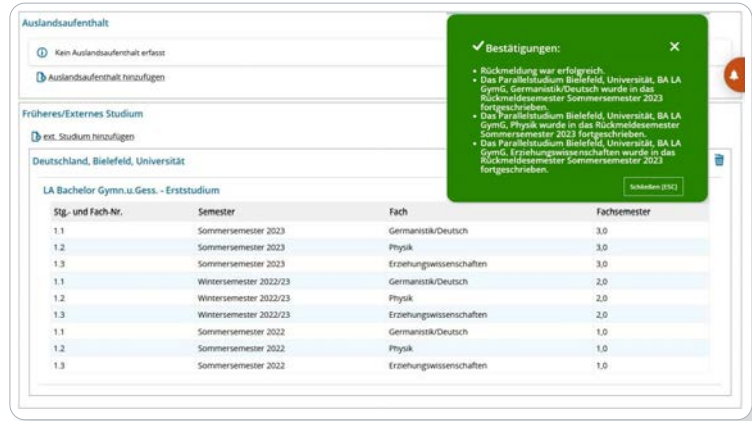

#### HISinOne-EXA

# Revision der Benutzerfreundlichkeit im Vorlesungsverzeichnis (VVZ)

Um die Konfiguration der Sichtbarkeiten sowie die Auswertung im Vorlesungsverzeichnis einfacher bedienbar zu gestalten, wurde das Sichtbarkeitskonzept überarbeitet. Dieses sieht vor, dass Anwender:innen sowohl global als auch je Überschriftelement im Vorlesungsverzeichnis definieren können, welche Elementtypen ausgeblendet werden sollen. Damit wird es möglich, mit wenigen Einstellungen zum Beispiel Prüfungen, Studienleistungen oder Konten im Vorlesungsverzeichnis dauerhaft auszublenden.

Somit entfällt der aktuelle Aufwand, dies an jedem einzelnen Element der im Vorlesungsverzeichnis eingehängten Prüfungsordnung zu definieren. Insbesondere entfällt damit zukünftig auch der Pflegeaufwand der Sichtbarkeiten bei Änderungen innerhalb einer Prüfungsordnung, beispielsweise wenn es neue Module und Prüfungen in einem Wahlbereich gibt.

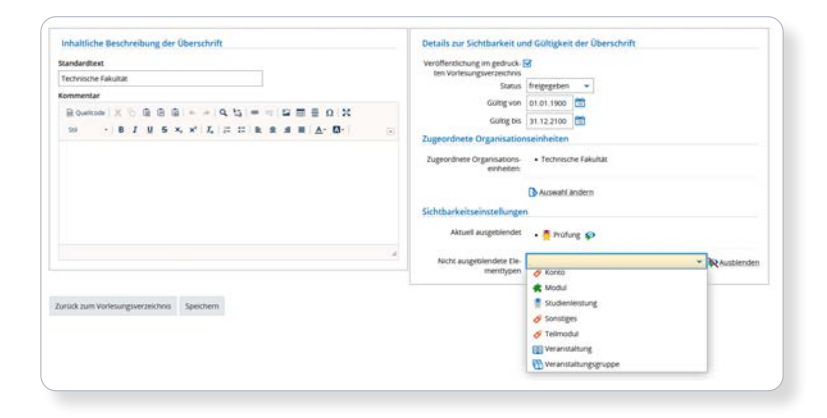

# Automatische Protokollierung von Anpassungen

Um bereits vorgenommene Anpassungen an Doktorand:innen-Daten zukünftig besser nachvollziehen zu können, werden die ersten Funktionen einer automatischen Protokollierung zur Verfügung gestellt. Dabei inbegriffen sind unter anderem die Protokollierung der Stammdaten, der Hochschulzugangsberechtigung (HZB) und der ersten Einschreibung. Diese können folglich über HISinOne-DOC eingesehen und nachvollzogen werden. Es werden sowohl die Änderungen erfasst, die von Doktorand:innen vorgenommen worden, als auch die Änderungen durch Mitarbeiter:innen der Hochschule.

Mit dem folgenden Release erfolgt eine Fortsetzung der zu protokollierenden Ereignisse.

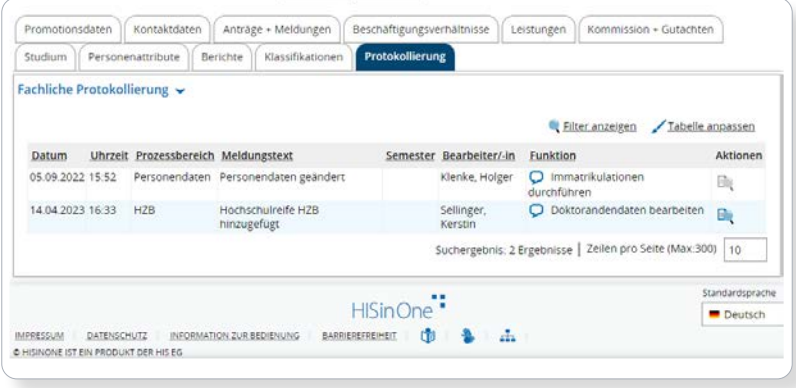

## Servicecalls für Anträge

Die etablierte Funktion der Servicecalls wurde um "Servicecalls für Anträge" erweitert. Die in den Basisdaten verschiedener Anträge in HISinOne-DOC enthaltenen Informationen können nun als Dokument ausgeben werden. Auch für das Office-Reporting steht ein Servicecall zur Verfügung.

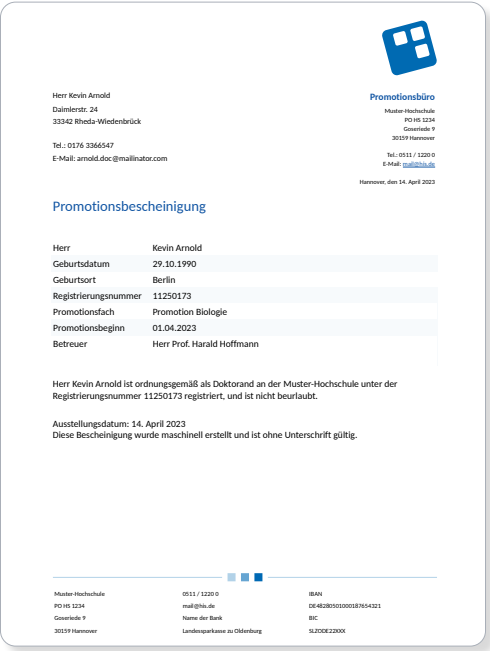

### Repositorium als führendes System

Die im letzten Release geschaffene Schnittstelle zwischen HISinOne und Repositorium wurde so erweitert, dass diese nun in der Prozessvariante Repositorium als führendes System genutzt werden kann. Das bedeutet, dass Publikationen aus dem Repositorium der Hochschule über eine OAI-PMH-Schnittstelle mit dem Metadatenschema XMetaDissPlus automatisch nach HISinOne übertragen werden können. Hierzu wird das Repositorium als führendes System genutzt, in dem Forschende und die Bibliothek Publikationen anlegen, importieren und bearbeiten. Die Metadaten dieser Publikationen werden nun direkt nach HISinOne übertragen und können mit anderen forschungsbezogenen Daten in Beziehung gesetzt und ausgewertet werden.

### Unterstützung des Kerndatensatz Forschung Version 1.3

Eine Grundlage des HIS-Forschungsmanagements ist die Abbildung der Empfehlungen des Kerndatensatz Forschung (KDSF). HISinOne-RES unterstützt die aktuelle KDSF-Version 1.3 und stellt unter anderem die neu definierten Forschungsfelder bereit. Hierbei bleiben die in der Praxis oft als Forschungsfeld verwendeten hochschuleigenen Klassifikationen selbstverständlich erhalten.

### Verbesserung der Barrierefreiheit und Usability

Auch nach der erfolgreichen Zertifizierung der Barrierefreiheit sorgt HISinOne-RES weiterhin mit Verbesserungen der Barrierefreiheit und einigen Erweiterungen in der Nutzungsführung für einen dauerhaft hohen Nutzungskomfort. So wurden beispielsweise Fokus, Tooltipp, Tabellendarstellungen und Oberflächentexte in der Darstellung optimiert und vereinheitlicht. Zudem sorgt die Anpassung der Felder für Publikationen und Patenten für eine bessere Übersicht.

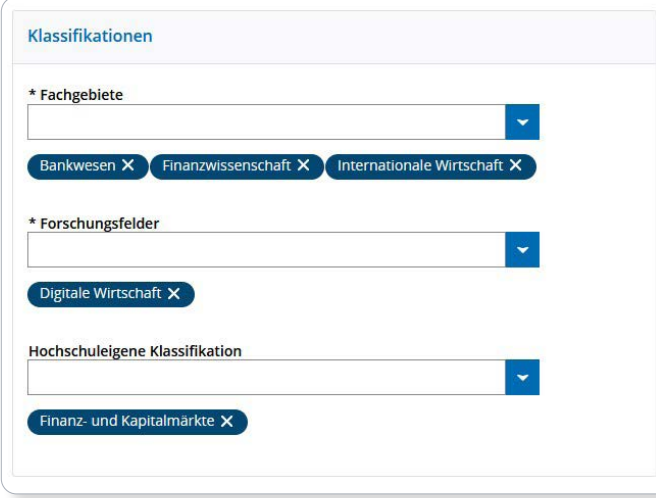

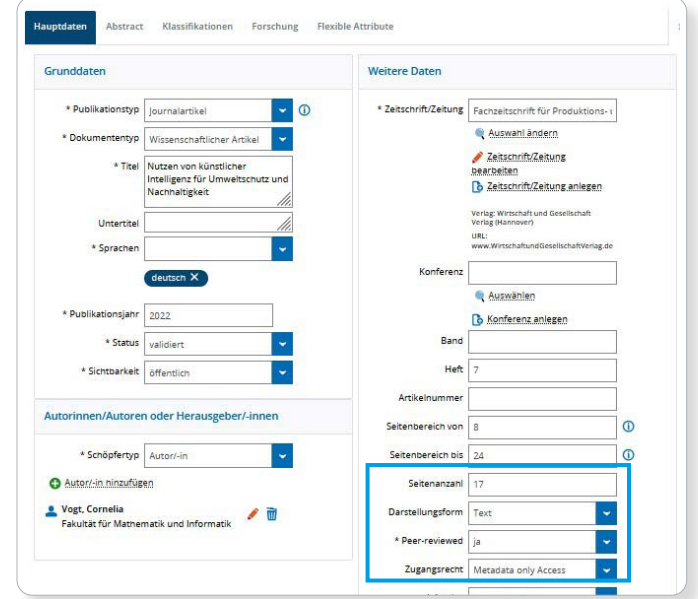

## Mehr Komfort bei der Kostenträgerrechnung

Im Bereich Kosten- und Leistungsrechnung erwartet Sie mehr Komfort bei der Generierung des Kostenträgerverteilschlüssels. Hierbei können nun bestimmte Kostenstellen (z. B. wissenschaftliche) ausgewählt werden, um den Kostenträgerverteilschlüssel individuell anzupassen.

### Rechnungscockpit mit Mittelüberwachung

Im Rechnungscockpit steht nun die Funktion Mittelüberwachung zur Verfügung. Diese Funktion unterstützt dabei, keine ungewollten Buchungen durchzuführen, die eine Kontoüberziehung zur Folge hätten. Die Anordnungsbefugten können somit sicherstellen, dass Auszahlungsanordnungen nur bei ausreichenden Haushaltsmitteln erfolgen. Die Mittelüberwachung ist analog zu den klassischen Buchungsdialogen in das Rechnungscockpit eingebunden.

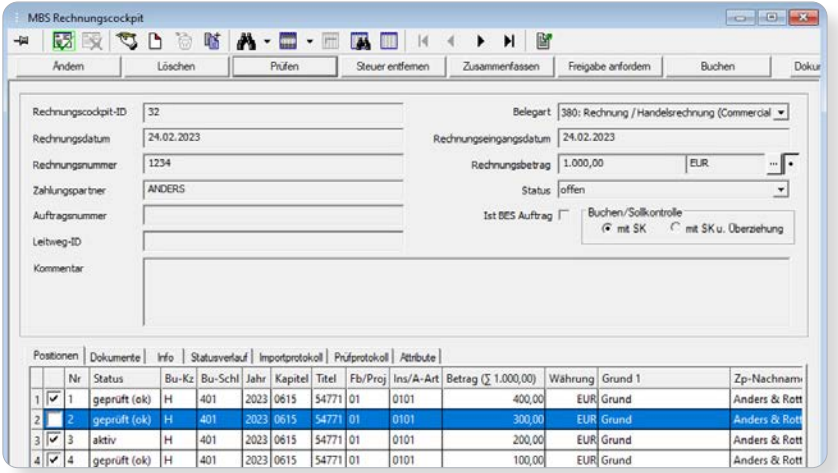

# Vereinfachte Zuordnung von Personendatensätzen in der Sachbearbeitung

Für einen reibungslosen Workflow in der Personalverwaltung ist es wichtig, eine Verbindung zwischen den im Dialog "Sachbearbeiter" verwalteten Personen und den Personen in den Personalgrunddaten herzustellen. Diese Zuordnung kann nun direkt im Dialog "Sachbearbeiter" vorgenommen werden.

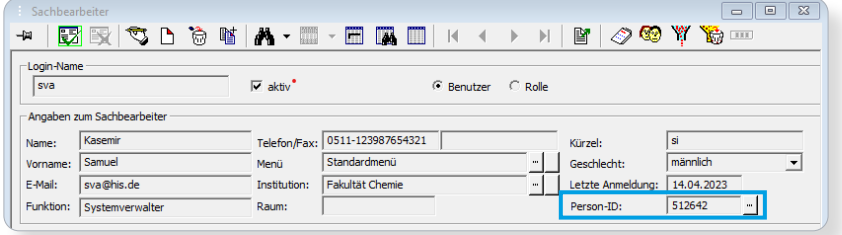

# Mobile Working in der Zeiterfassung

Der Umgang mit dem Mobile Working in der Zeiterfassungskomponente wurde weiter ausgebaut. So wird nun der Anteil der Arbeitszeit, den die Mitarbeitenden im Mobile Working geleistet haben, ermittelt. Hierbei werden sowohl der Anteil im Verhältnis zur insgesamt erbrachten Arbeitszeit als auch der zur Sollarbeitszeit dargestellt.

In der Webkomponente kann festgelegt werden, ob den Nutzer:innen die unterschiedlichen Werte zum Mobile Working angezeigt werden. Die drei neuen Felder können entweder komplett oder nur teilweise sichtbar gemacht werden.

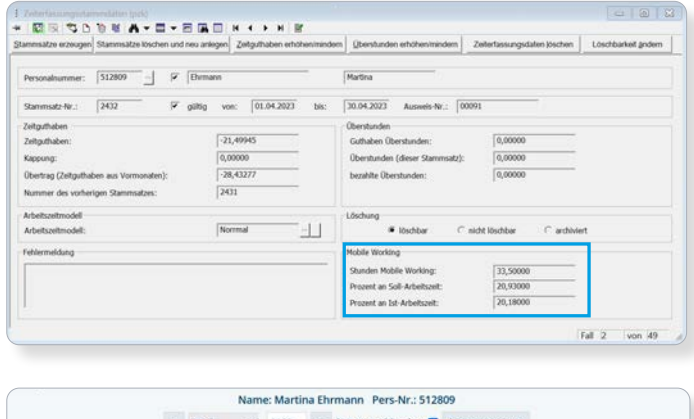

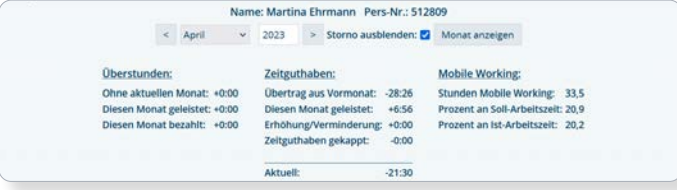

# Import der eAU

Mit dem Release 2023.06 steht die erste Stufe für den Import der elektronischen Arbeitsunfähigkeitsbescheinigung (eAU) zur Verfügung. Voraussetzung für den Import sind eine differenzierte Zuordnung der Krankenkassen und die Abbildung des zeitlichen Verlaufs der Krankenkassenzugehörigkeit. Diese Möglichkeiten sind umgesetzt. Aktuell läuft die notwendige Zertifizierung durch die Informationstechnische Servicestelle der gesetzlichen Krankenversicherung (ITSG).

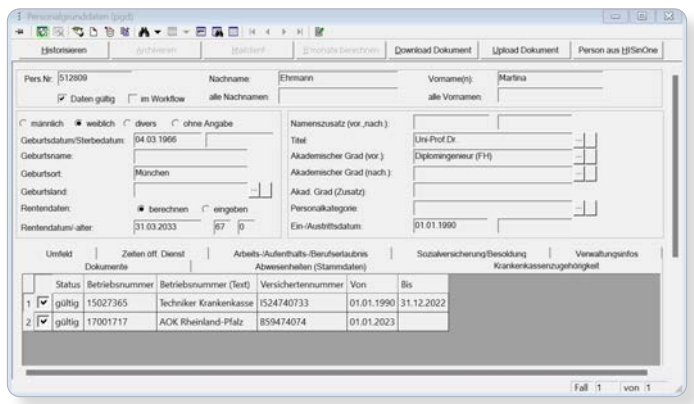

Die Release-Informationen finden Sie auch auf unserer Website unter: **[www.his.de/release](http://www.his.de/release)**. Detaillierte Informationen zum aktuellen Release finden Sie außerdem in den Release Notes im HIS-Wiki. Bei Fragen steht Ihnen unser Account-Management unter **accountmanagement[@his.de](mailto:accountmanagement%40his.de?subject=)** gern zur Verfügung.

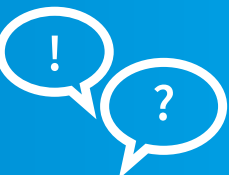

HIS Hochschul-Informations-System eG Goseriede 9 30159 Hannover

www.his.de Telefon: +49 (0)511 1220 0